## Inhaltsverzeichnis

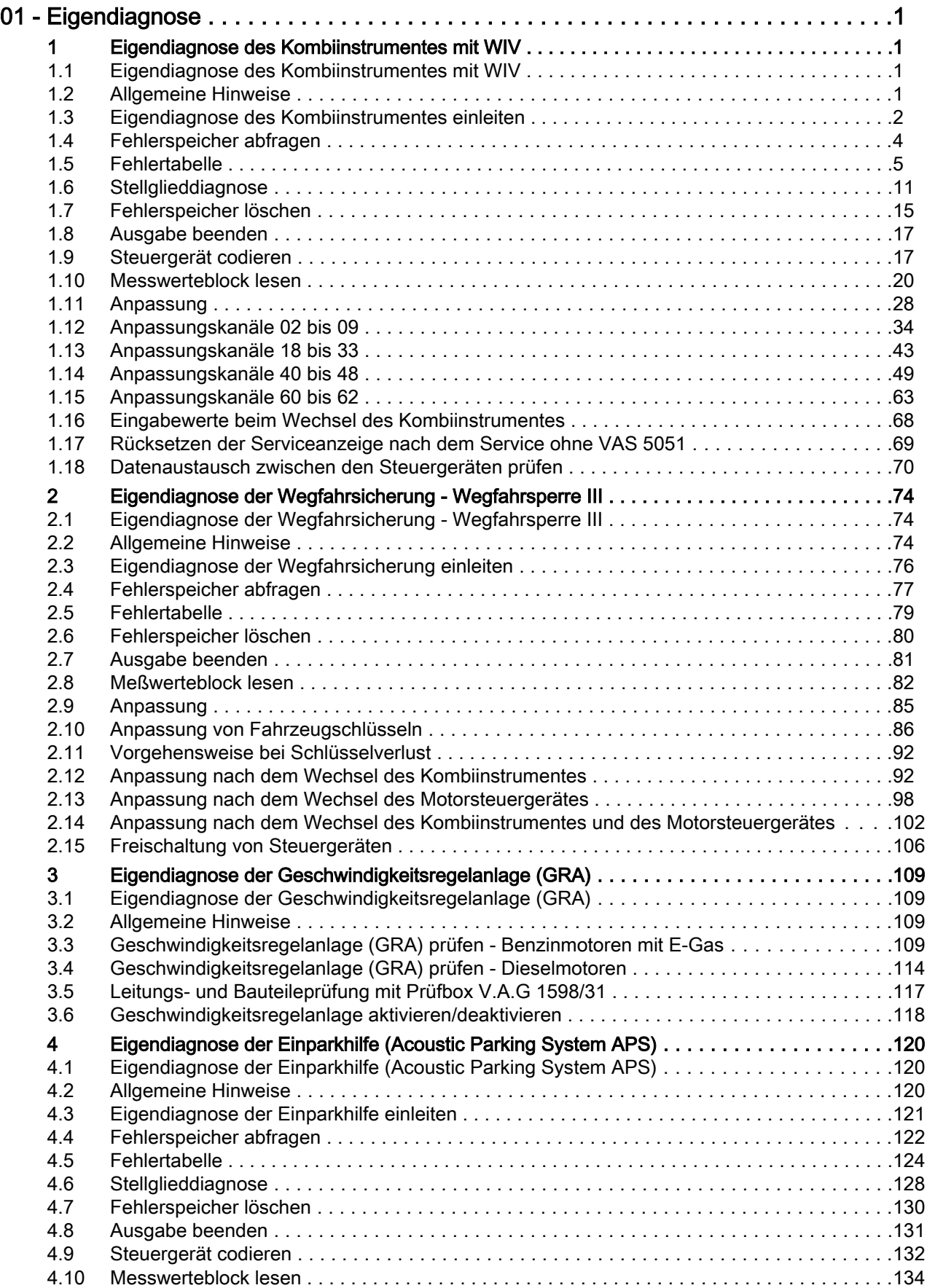

## Audi A8 1994 ➤ Elektrische Anlage Eigendiagnose 02.99 ➤ - Ausgabe 05.2002

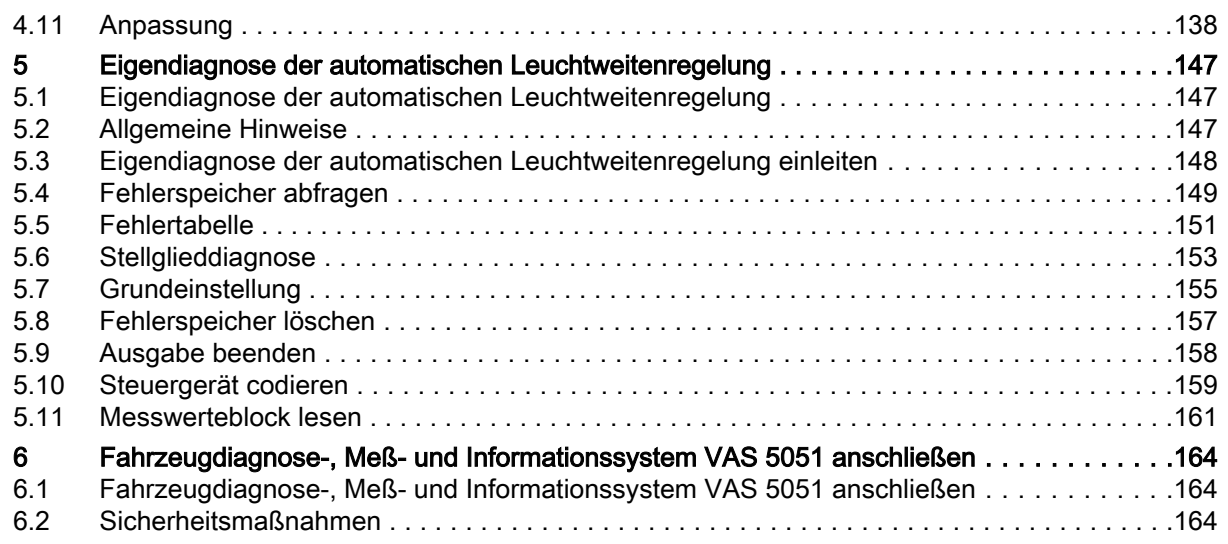